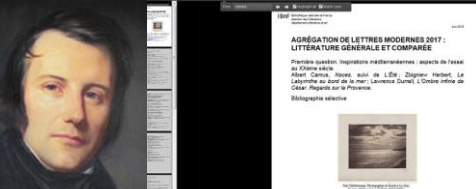

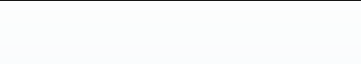

.BIRMANIE CAMBODGE CHINE COREE INDONESIE JAPON LAOS MADAGASCAR MALAISLE-PHILIPELMES; Pulpin **THEIREALANDE VIETNAMARITY** 

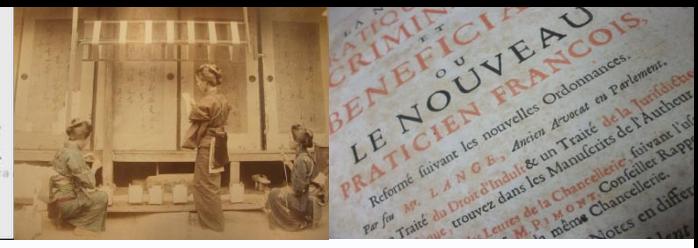

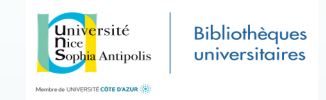

# Numériser pour une bibliothèque numérique La revue « Aguedal »

**CMMC** 

La numérisation : un projet dans le projet de bibliothèque numérique pour Université Côte d'Azur

Journée SUDOC-PS 6/11/2018

Université

UNIVERSITÉ CÔTE D'AZUR **Bibliothèques** universitaires

MME IDÉES ET MILIEU!

RIM

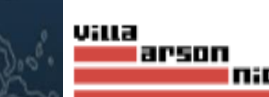

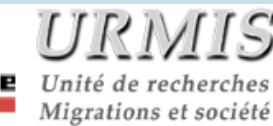

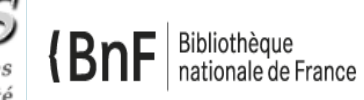

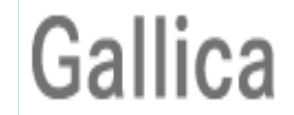

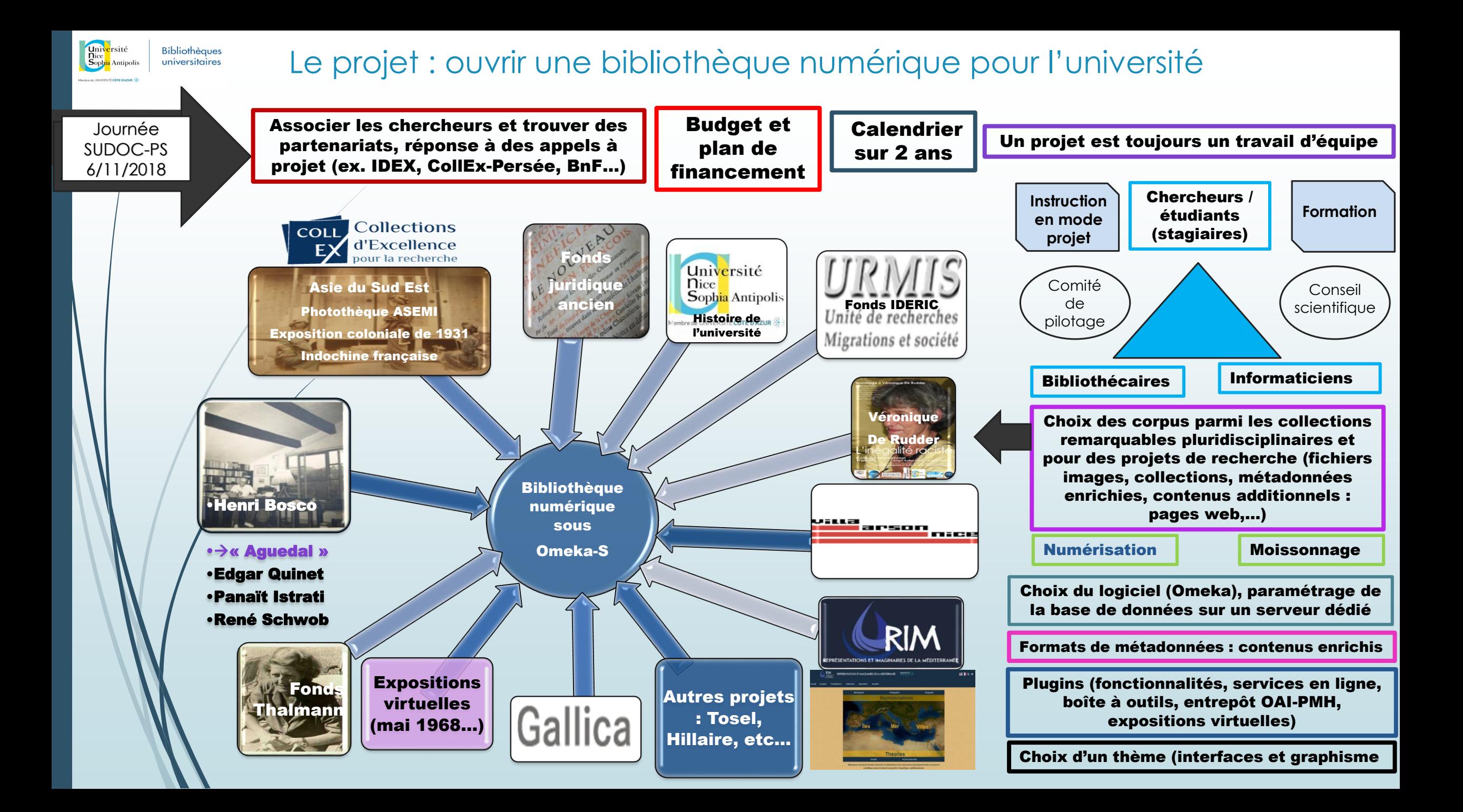

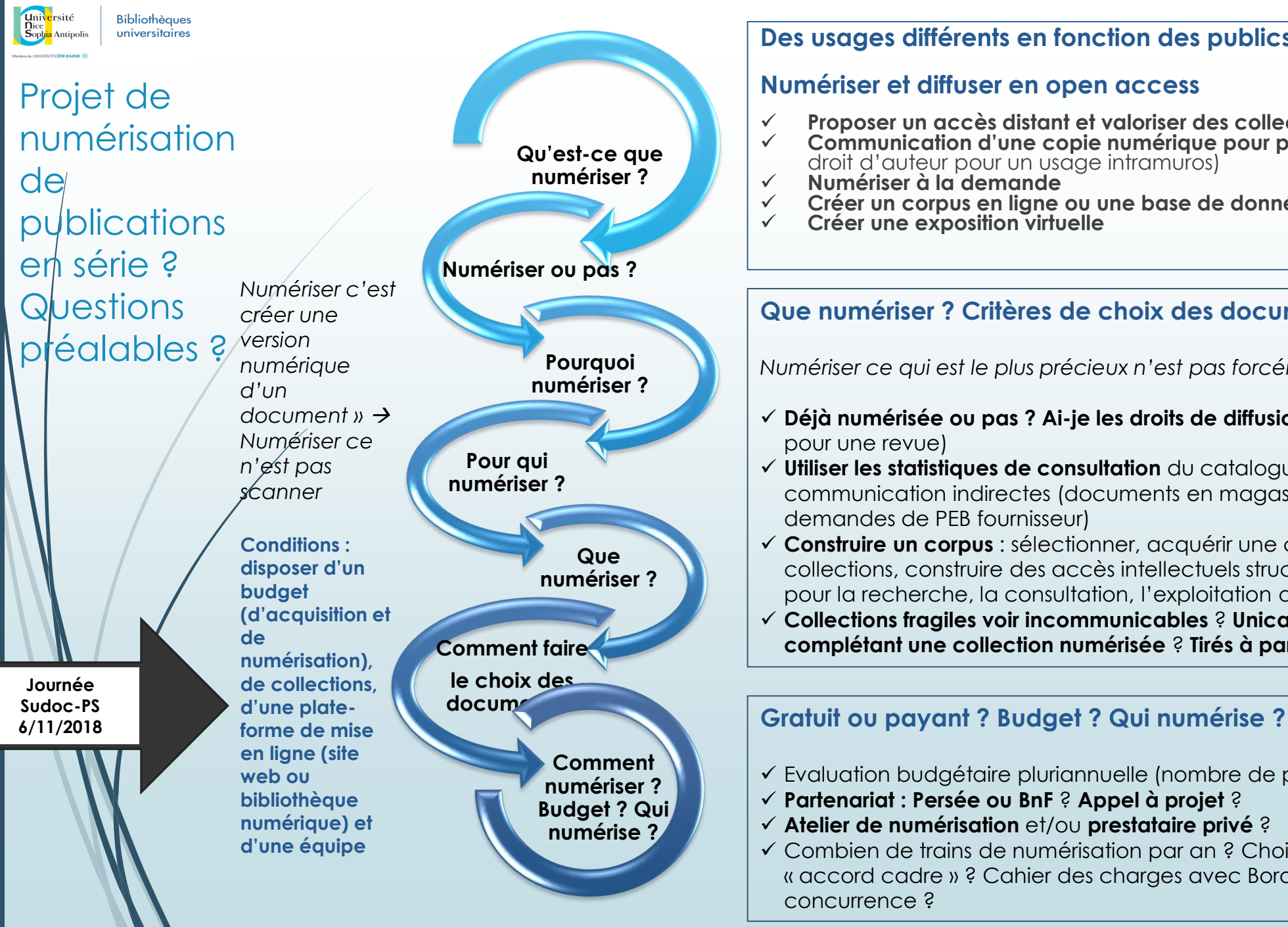

#### **Des usages différents en fonction des publics**

#### **Numériser et diffuser en open access**

- **Proposer un accès distant et valoriser des collections** hors les murs
- **Communication d'une copie numérique pour préserver l'original** (dérogation au droit d'auteur pour un usage intramuros)
- **Numériser à la demande**
- **Créer un corpus en ligne ou une base de donnée pour un projet de recherche...**<br>✓ Créer une exposition virtuelle
- **Créer une exposition virtuelle**

#### **Que numériser ? Critères de choix des documents ?**

*Numériser ce qui est le plus précieux n'est pas forcément le plus utile.*

- **Déjà numérisée ou pas ? Ai-je les droits de diffusion ?** (70 ans après la publication pour une revue)
- **Utiliser les statistiques de consultation** du catalogue et les demandes de communication indirectes (documents en magasin) (ex. en BU : analyse des demandes de PEB fournisseur)
- **Construire un corpus** : sélectionner, acquérir une copie numérique, créer des collections, construire des accès intellectuels structurés et offrir des fonctionnalités pour la recherche, la consultation, l'exploitation du document et des données
- **Collections fragiles voir incommunicables** ? **Unica** ? **Collections complètes ou complétant une collection numérisée** ? **Tirés à part** ? **N° isolés (thématiques)** ?

- Evaluation budgétaire pluriannuelle (nombre de pages et types de document) ?
- **Partenariat : Persée ou BnF** ? **Appel à projet** ?
- **Atelier de numérisation** et/ou **prestataire privé** ?
- Combien de trains de numérisation par an ? Choix d'un prestataire ? Marché « accord cadre » ? Cahier des charges avec Bordereau de Prix Unitaire et mise en concurrence ?

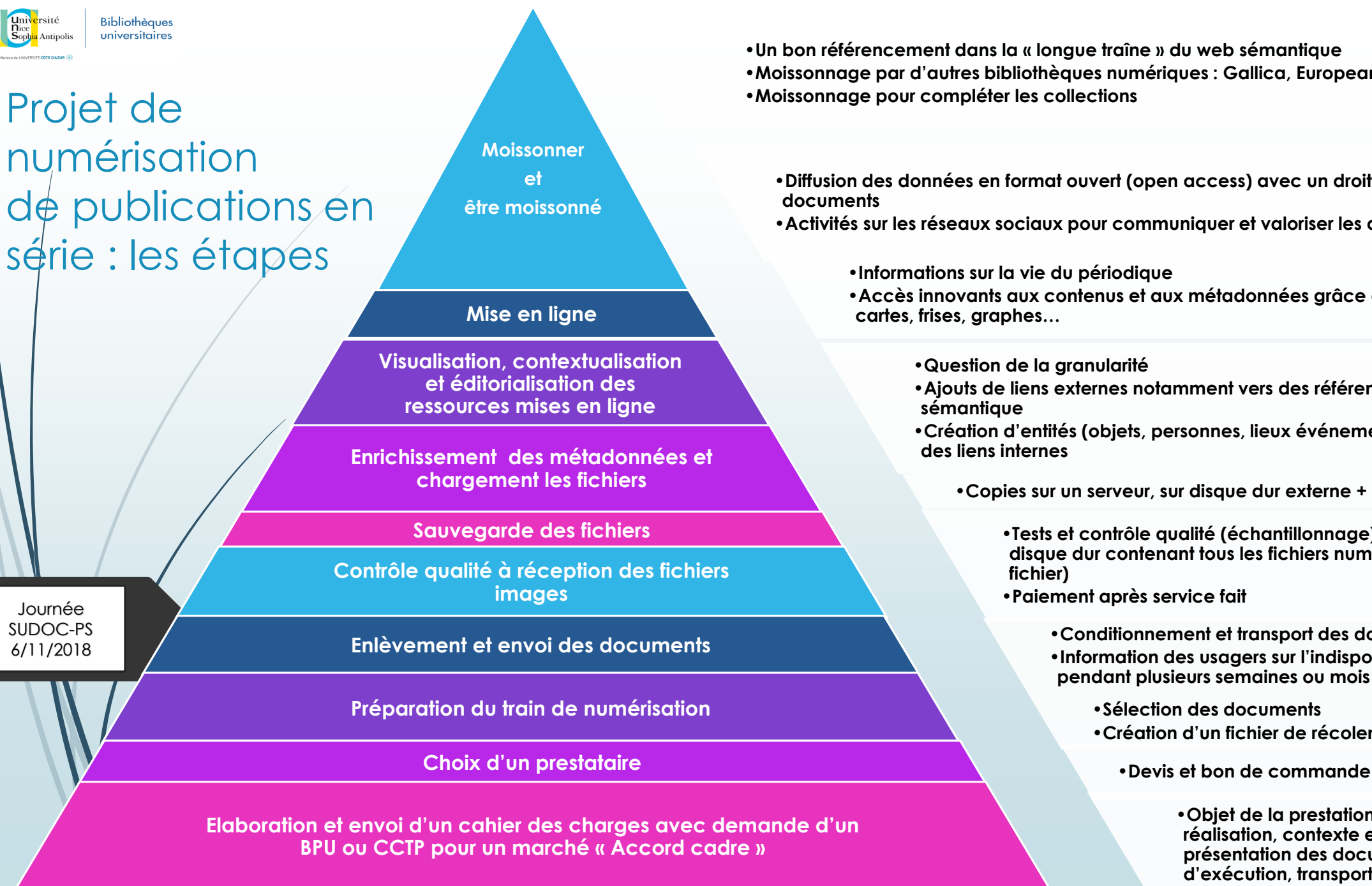

•**Un bon référencement dans la « longue traîne » du web sémantique** •**Moissonnage par d'autres bibliothèques numériques : Gallica, Europeana, etc.** •**Moissonnage pour compléter les collections**

•**Diffusion des données en format ouvert (open access) avec un droit de réutilisation des documents**

•**Activités sur les réseaux sociaux pour communiquer et valoriser les documents**

•**Informations sur la vie du périodique**

•**Accès innovants aux contenus et aux métadonnées grâce à une navigation par cartes, frises, graphes…**

•**Question de la granularité**

- •**Ajouts de liens externes notamment vers des référentiels pour le web sémantique**
- •**Création d'entités (objets, personnes, lieux événements, dates, etc.) pour**

•**Copies sur un serveur, sur disque dur externe + disque de transfert**

- **Sauvegarde des fichiers** •**Tests et contrôle qualité (échantillonnage) à réception du disque dur contenant tous les fichiers numérisés (1 page = 1 fichier)**
	- •**Paiement après service fait**

•**Conditionnement et transport des documents**

•**Information des usagers sur l'indisponibilité les documents pendant plusieurs semaines ou mois**

•**Sélection des documents**

•**Création d'un fichier de récolement**

•**Objet de la prestation, calendrier de réalisation, contexte et objectifs, présentation des documents, modalités d'exécution, transport, fichiers, livraison, etc.**

Journée SUDOC-PS 6/11/2018

# Corpus : le choix d'une revue unique

Revue Aguedal [: seule collection complète](http://www.sudoc.fr/110323661) signalée dans le SUDOC

Aller plus loin que la description catalographique :

### • **dépouiller et indexer**

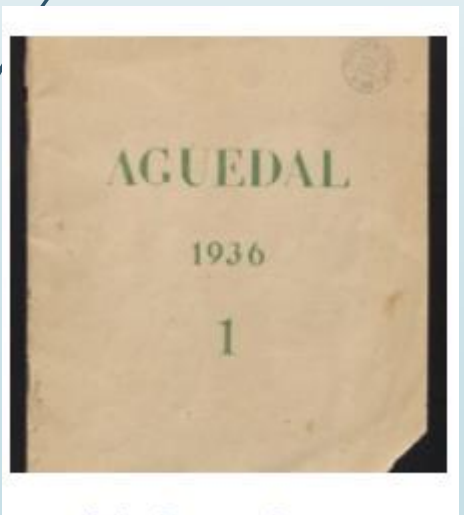

Aguedal, 1ère année, nº1

#### • **éditorialiser et enrichir**

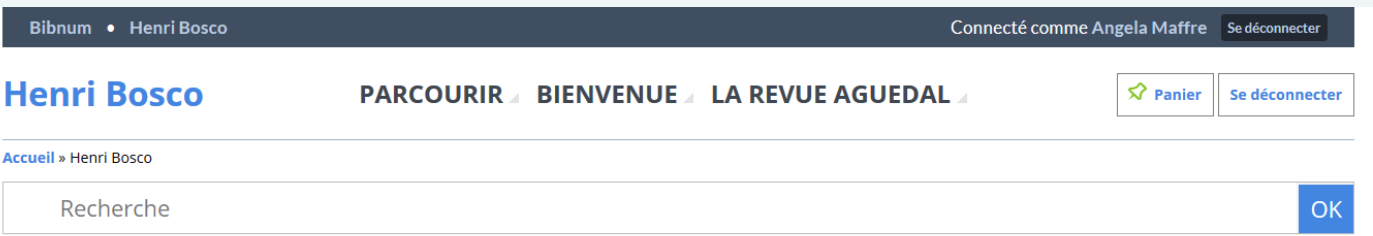

#### La revue Aguedal

Parue de 1936 à 1944, la revue Aguedal est éditée par la Société des Amis des Lettres et des Arts, créée par Henri Bosco avec pour siège social sa villa 14, avenue de Marrakech. La revue est dirigée par Henri Bosco et Christian Funck-Brentano. Elle a des représentants permanents à Tunis et Alger, pour une diffusion dans tout le Maghreb à partir de Rabat.

Régulière jusqu'en 1940, avec une belle expansion, elle est interrompue volontairement par Henri Bosco en juin 1940.

Quand il décide en 1943 de la relancer, il se heurte malheureusement à de nombreuses difficultés tant matérielles qu'intellectuelles, ayant perdu ces collaborateurs. Il arrête définitivement la publication le 10 décembre 1944, après le dernier numéro le « Tombeau de Max Jacob ».

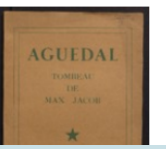

### Omeka-S : une application web, en open source et pensée pour le web sémantique

Table des matiè Liste des sous-un la ressource dcterms:table0f

Standards du web sémantique : URI grâce aux entités et aux ontologies, RDF = être lisible sur le web par les machines et les logiciels

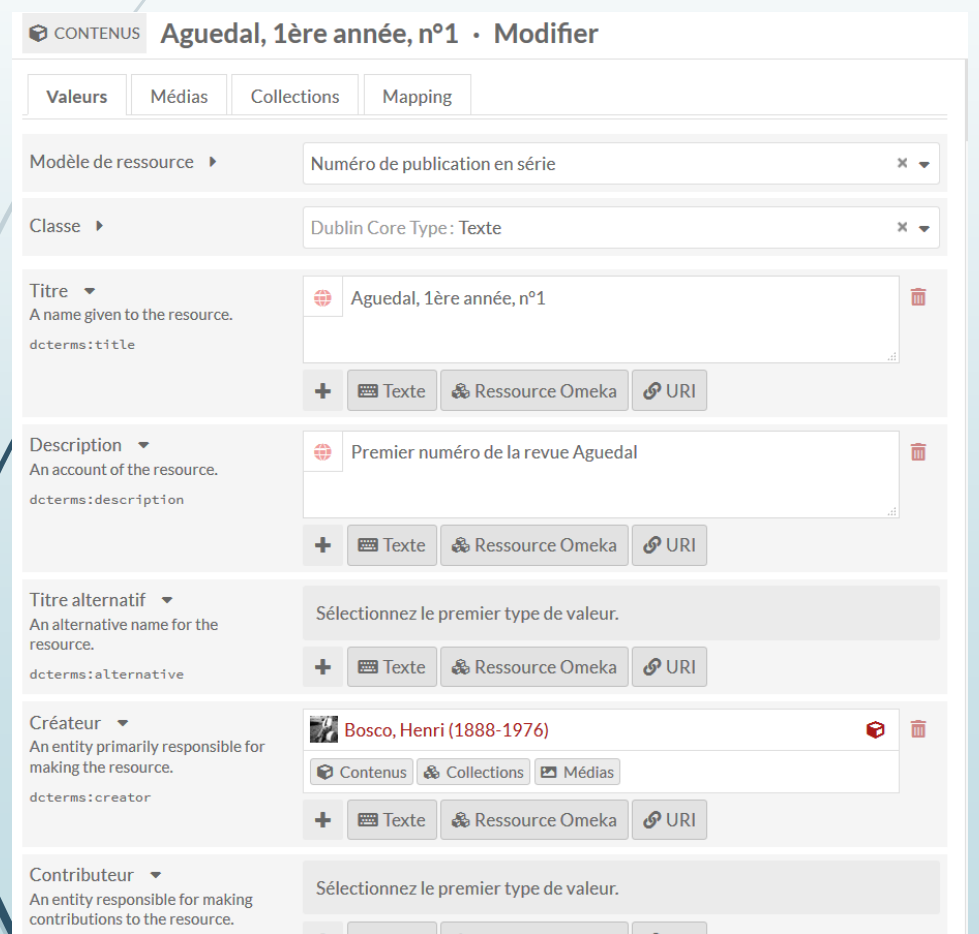

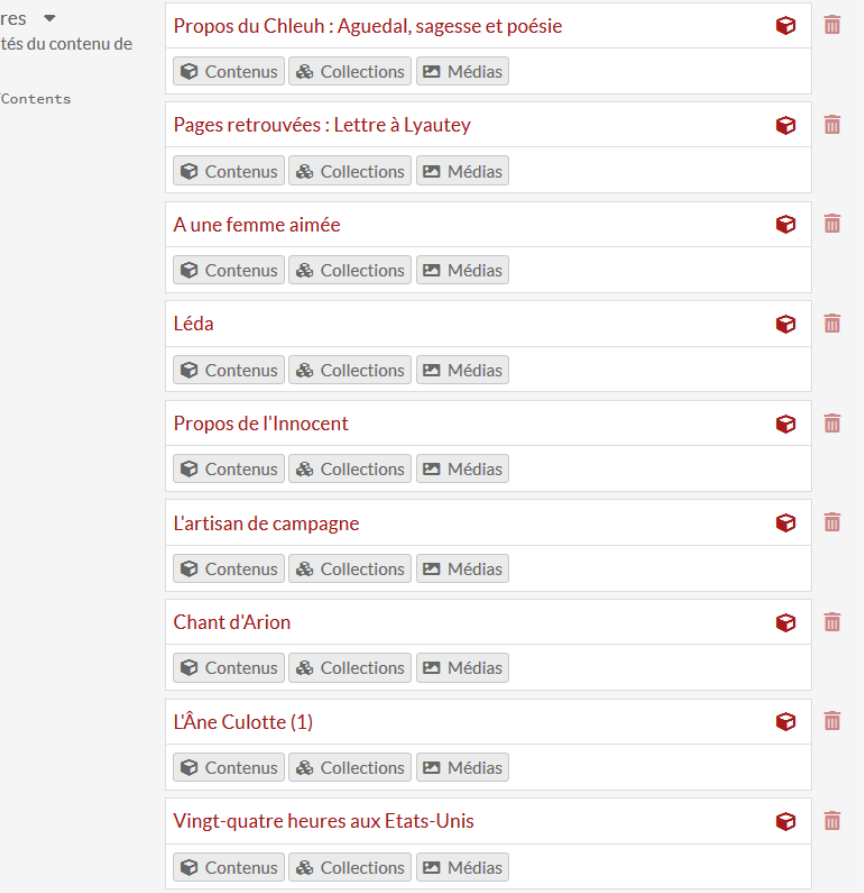

## Un graphe pour visualiser nos relations

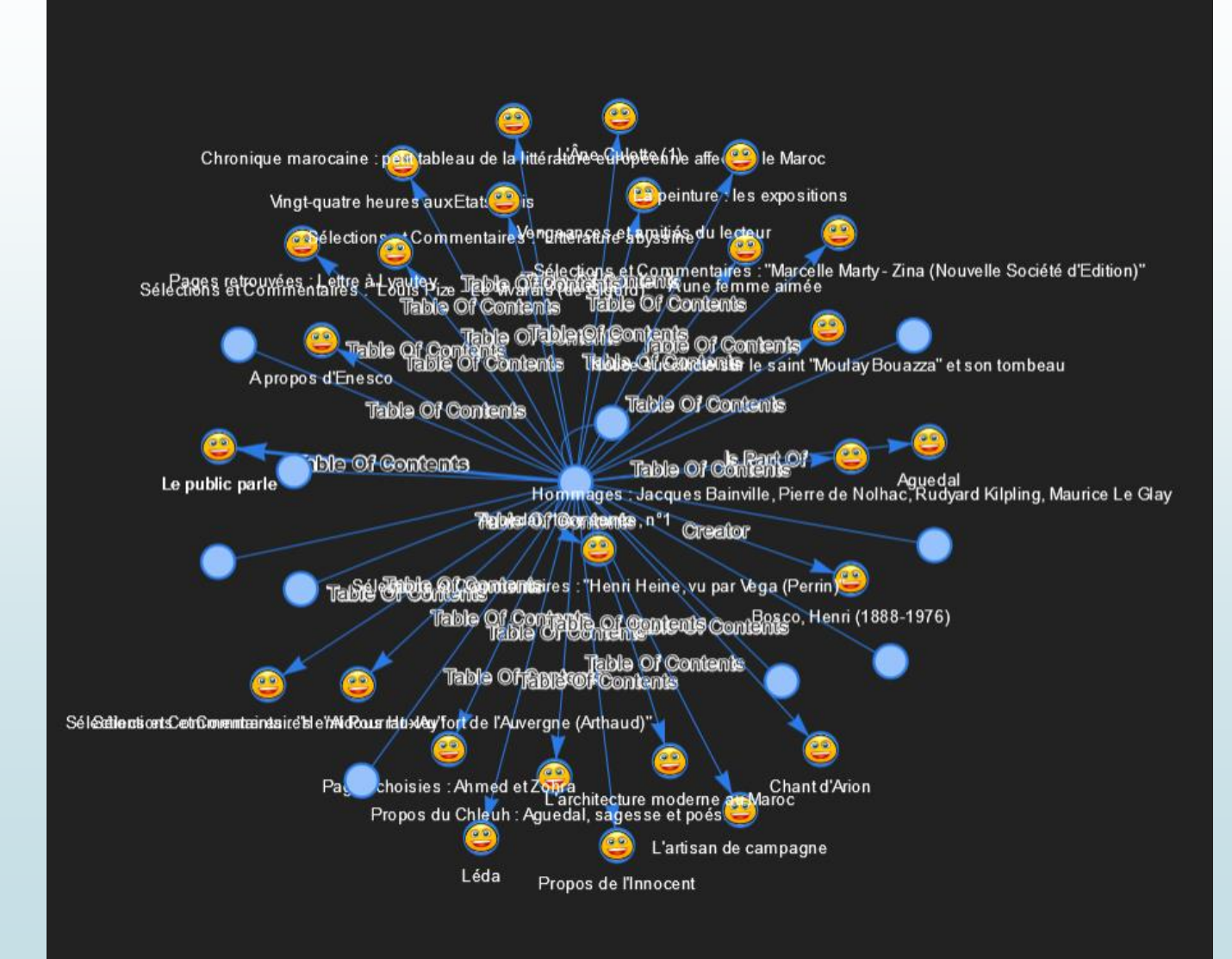

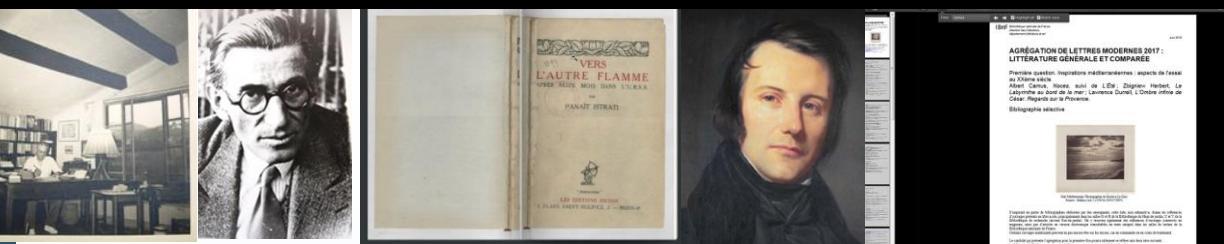

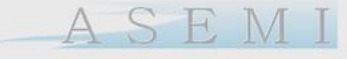

BIRMANIE CAMBODGE CHINE COREE INDONESIE JAPON LAOS MADAGASCAR MALAISLE PHILIP ENESS PULLED **THOTELHAILANDE VIETNAMARITY** 

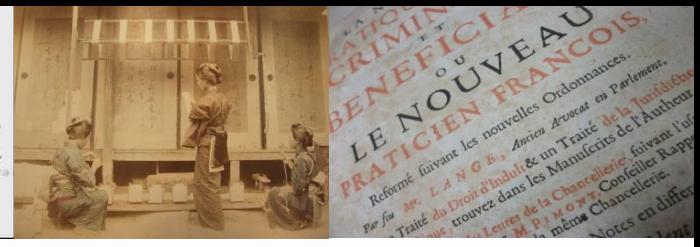

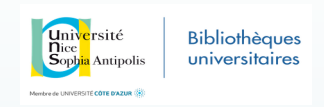

# Merci de votre attention

Journée SUDOC-PS 6/11/2018

Université

Pour nous contacter : [angela.maffre@univ-cotedazur.fr](mailto:angela.maffre@univ-cotedazur.fr) [laurence.gramondi@univ-cotedazur.fr](mailto:laurence.gramondi@univ-cotedazur.fr) Tél. 04 93 37 55 04

UNIVERSITÉ CÔTE D'AZUR **Bibliothèques** universitaires

**OMME IDÉES ET MILIEUX** 

**CMMC** 

RIM

villa arson nice

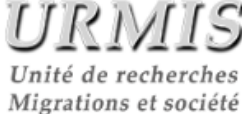

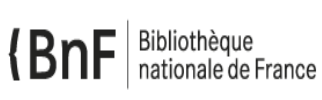

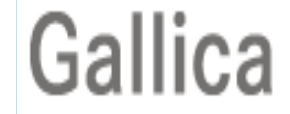